# Compilation – options générales

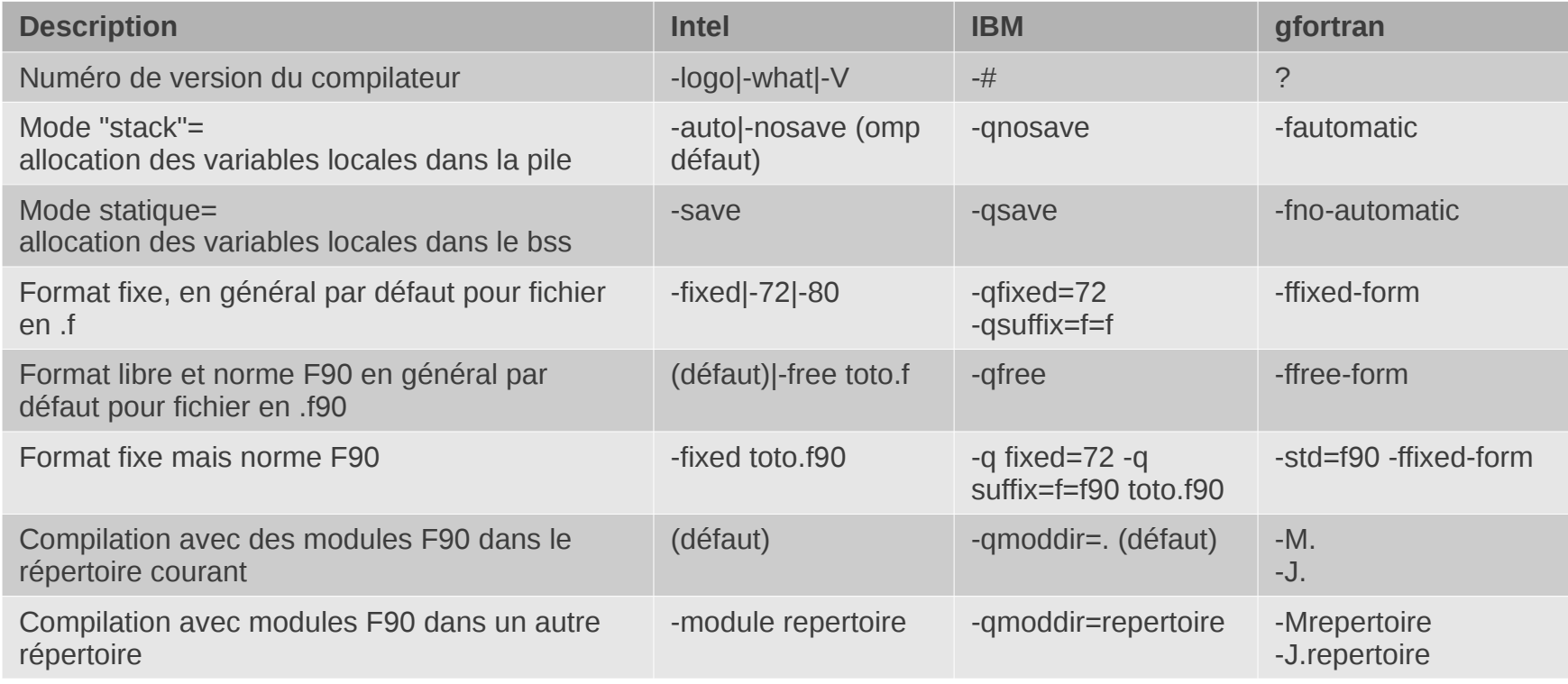

**Source : http://www.cerfacs.fr/~gondet/opt\_corres.html**

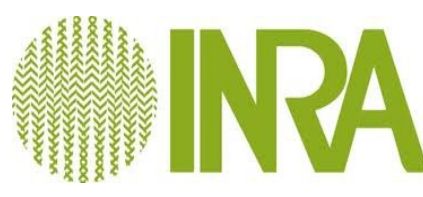

# Compilation – options preprocessing

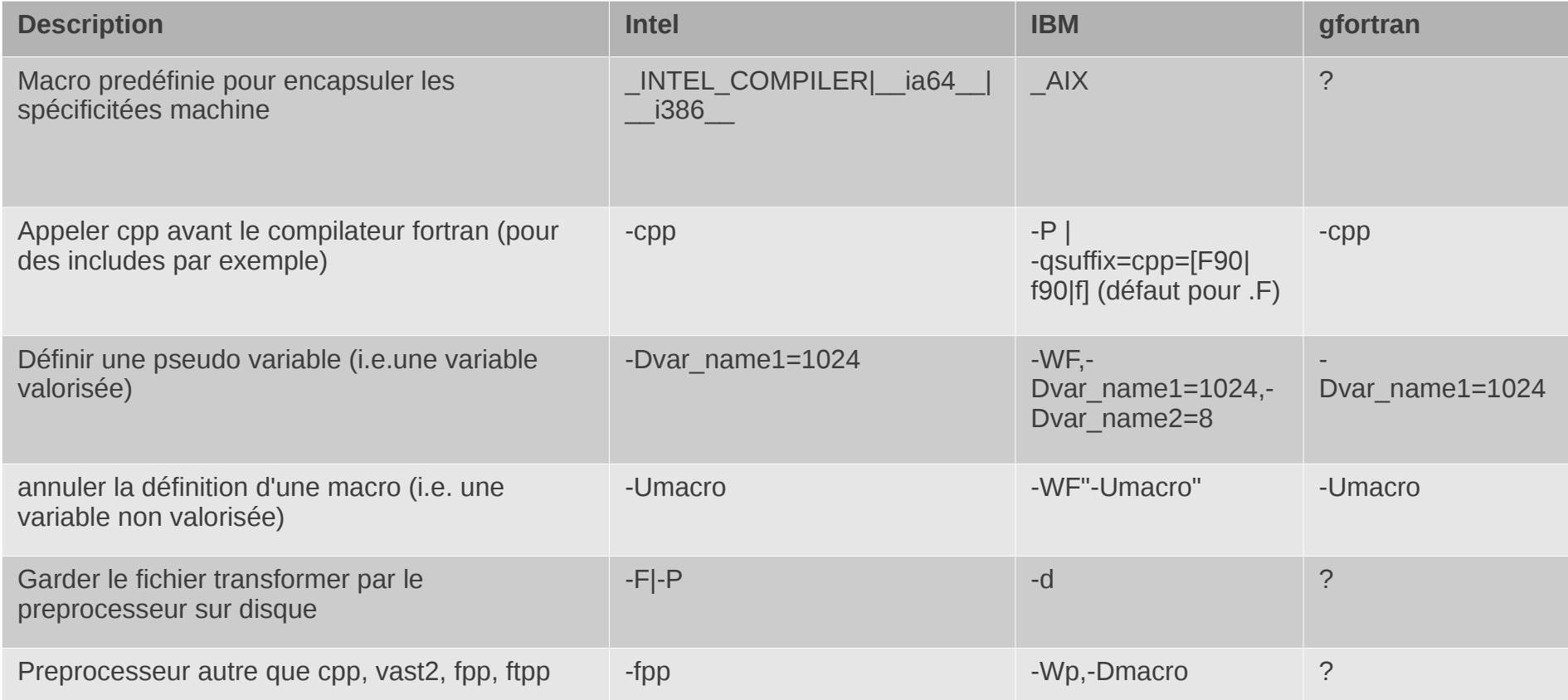

#### **Source : http://www.cerfacs.fr/~gondet/opt\_corres.html**

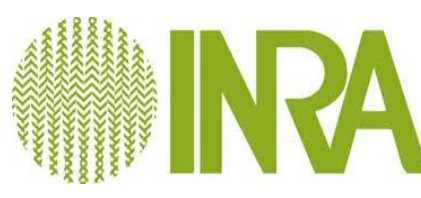

### Compilation – options typage

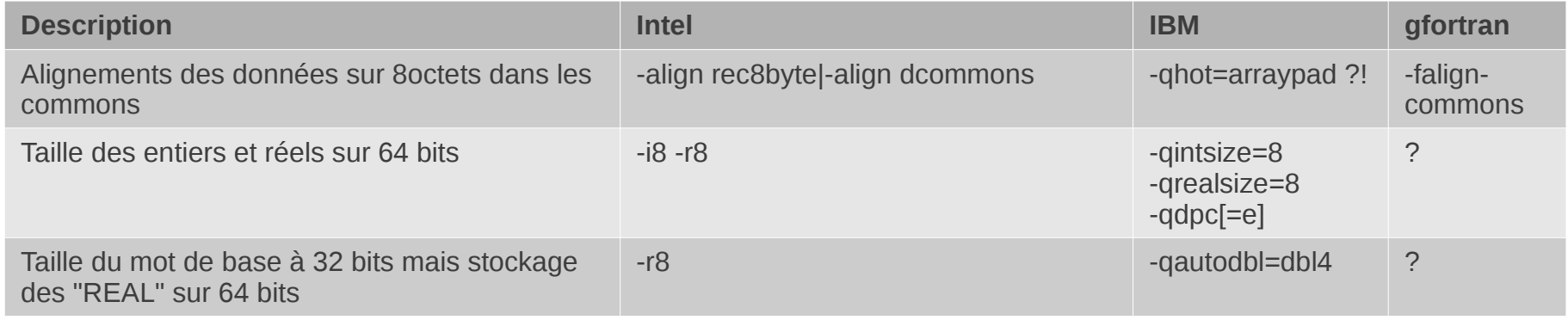

**Source : http://www.cerfacs.fr/~gondet/opt\_corres.html**

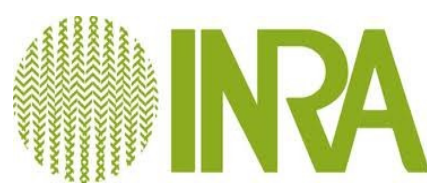

# Compilation – options débogages

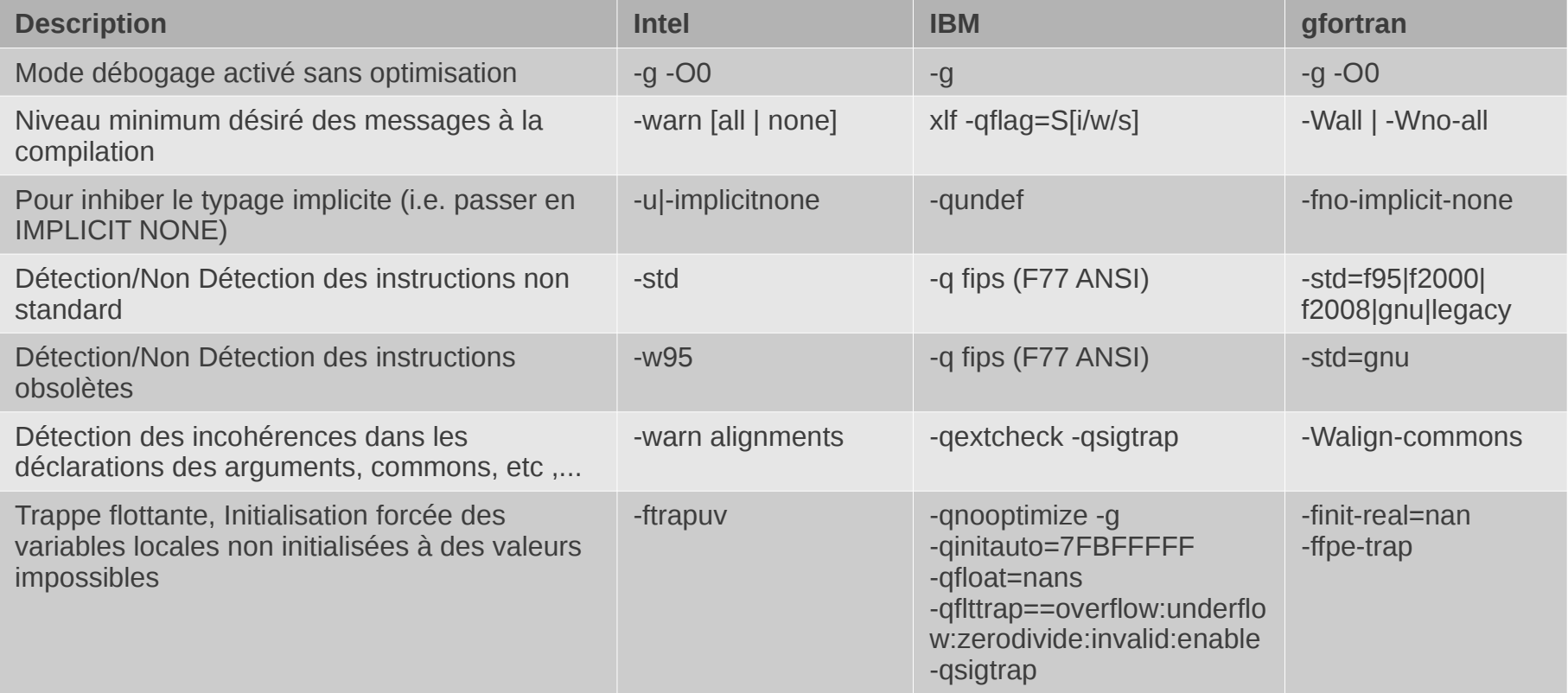

#### **Source : http://www.cerfacs.fr/~gondet/opt\_corres.html**

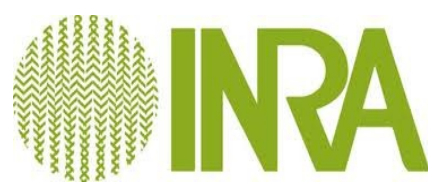

### Compilation – options débogages (2)

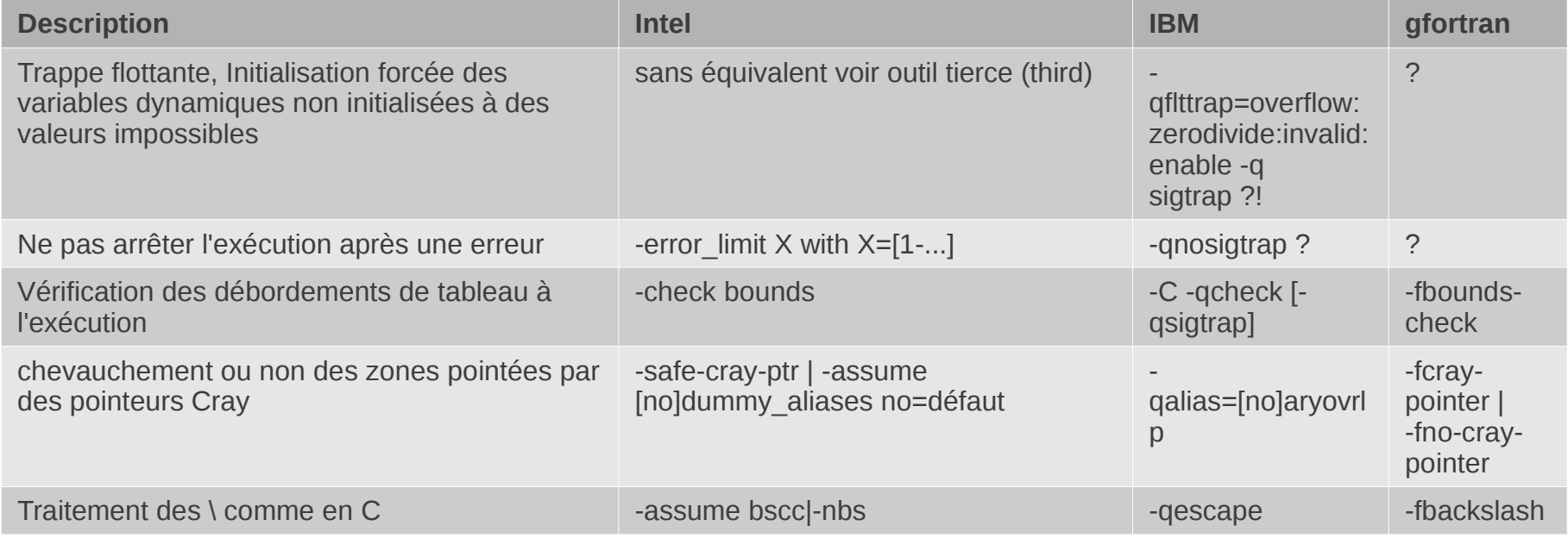

**Source : http://www.cerfacs.fr/~gondet/opt\_corres.html**

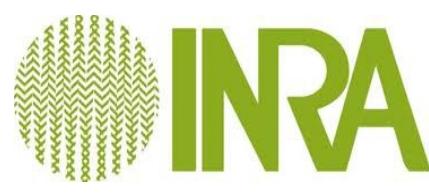

# Compilation – options d'optimisation

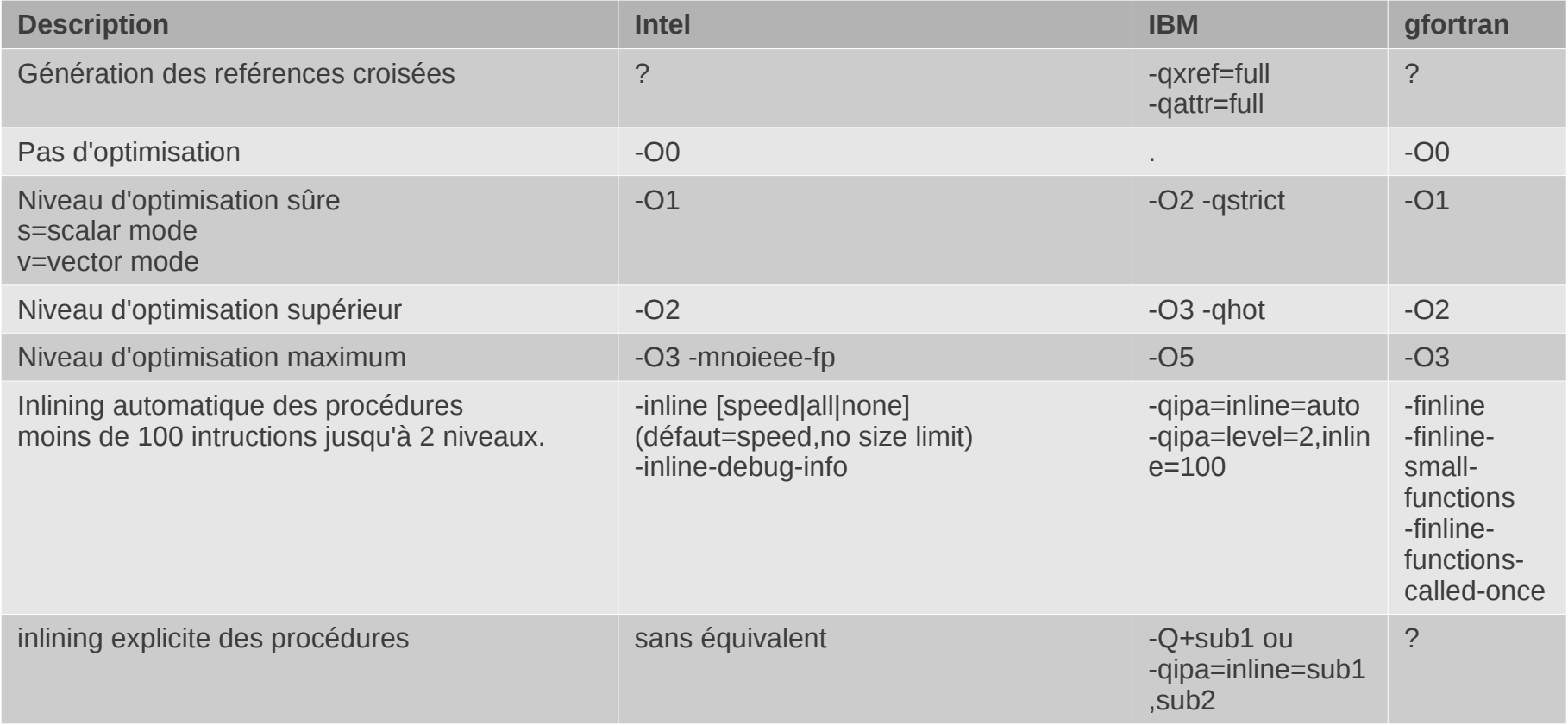

#### **Source : http://www.cerfacs.fr/~gondet/opt\_corres.html**

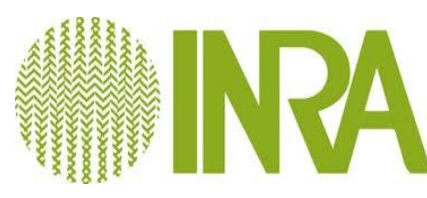